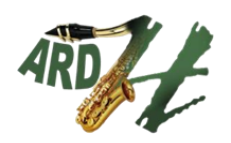

**Athénée Royal Dinant-Herbuchenne** Chemin d'Herbuchenne, 1 5500 Dinant 082 22 25 65 www.ardh.be

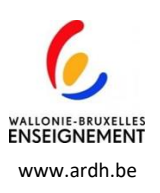

**Activité complémentaire : Initiation à l'informatique Initiation à l'informatique (code 303 – 1723 initiation à l'informatique )**

L'enseignant(e) **pourra** aborder l'Initiation à l'informatique à travers différents thèmes ou activités :

- Introduction aux ordinateurs : familiariser les élèves avec les composants d'un ordinateur (unité centrale, écran, clavier, souris) et effectuer des opérations de base.
- Utilisation du système d'exploitation : naviguer dans un système d'exploitation (comme Windows ou macOS). Expliquer les concepts de bureau, de fichiers, de dossiers, comment organiser un espace de travail.
- Apprentissage de la frappe au clavier : au moyen de jeux et d' exercices interactifs pour enseigner aux élèves à taper au clavier. Cela peut être fait à travers des jeux en ligne ou des logiciels éducatifs dédiés.
- Navigation sur Internet : Enseigner aux élèves à utiliser un navigateur web de manière sécurisée. Montrer comment effectuer des recherches en ligne, évaluer la crédibilité des sources et naviguer entre les pages.
- Création de documents simples : introduction aux outils de traitement de texte tels que Microsoft Word ou Google Docs. Les élèves peuvent apprendre à créer, éditer et mettre en forme des documents simples.
- Initiation à la programmation : utiliser des outils ludiques et accessibles pour initier les élèves à la programmation. Des plates-formes comme Scratch peuvent être utilisées pour enseigner les concepts de base de la programmation de manière visuelle.
- Création de présentations : montrer aux élèves comment créer des présentations visuelles avec des outils tels que Microsoft PowerPoint ou Google Slides. Encourager les élèves à utiliser des images, des graphiques et du texte pour communiquer efficacement.
- Gestion des fichiers et dossiers : apprendre aux élèves à organiser et gérer leurs fichiers et dossiers. Expliquer l'importance de la sauvegarde et de la hiérarchisation des données.

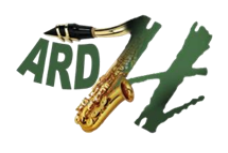

**Athénée Royal Dinant-Herbuchenne** Chemin d'Herbuchenne, 1 5500 Dinant 082 22 25 65 www.ardh.be

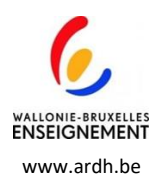

- Sensibilisation à la sécurité en ligne : aborder des aspects liés à la sécurité en ligne, y compris la protection des mots de passe, la sensibilisation aux logiciels malveillants et le respect des règles de confidentialité.
- Projet créatif d'informatique : encourager les élèves à travailler sur un petit projet créatif lié à l'informatique. Cela pourrait être la création d'un site web simple, la réalisation d'une animation, ou la conception d'un jeu interactif.
- Visites de professionnels de l'informatique : des visites avec des professionnels de l'informatique pour donner aux élèves un aperçu des diverses carrières dans ce domaine.
- Résolution de problèmes : activités qui stimulent la résolution de problèmes, encourageant les élèves à utiliser leurs compétences informatiques pour résoudre des défis pratiques.